## **CENTRO PAULA SOUZA**

## **ETEC PROF. MASSUYUKI KAWANO**

# **Técnico em Desenvolvimento de Sistemas Integrado ao Ensino Médio**

**Ana Julia Barissa Mendes Barbara Luani Rebechi Santana Felipe Sizilio Pelissari De Oliveira Marielle Caroline Barbosa De Melo Nathalia Aparecida Giannini**

**CARDÁPIO AUTOMATIZADO**

**Tupã 2023**

**Ana Julia Barissa Mendes Barbara Luani Rebechi Santana Felipe Sizilio Pelissari De Oliveira Marielle Caroline Barbosa De Melo Nathalia Aparecida Giannini** 

# **CARDÁPIO AUTOMATIZADO**

Trabalho de Conclusão de Curso apresentado ao curso Técnico em Desenvolvimento de Sistemas Integrado ao Ensino Médio da ETEC Prof. Massuyuki Kawano, orientado pelo Prof. Me. Ewerton José da Silva como requisito parcial para obtenção do título de Técnico em Desenvolvimento de Sistemas.

**Tupã 2023**

# **ETEC PROF. MASSUYUKI KAWANO**

**Técnico em Desenvolvimento de Sistemas Integrado ao Ensino Médio**

**Ana Julia Barissa Mendes Barbara Luani Rebechi Santana Felipe Sizilio Pelissari De Oliveira Marielle Caroline Barbosa De Melo Nathalia Aparecida Giannini**

## **CARDÁPIO AUTOMATIZADO**

Apresentação para a Banca em caráter de validação do título de Técnico em Desenvolvimento de Sistemas.

BANCA EXAMINADORA:

Prof. Ms. Ewerton José da Silva

**Orientador** 

Prof. Allan Carlos Oliveira Alves da Luz

Avaliador internO

Caroline Oliveira Ferraz

Avaliadora externa

**Tupã, 05 de dezembro de 2023**

#### **Resumo**

Este trabalho de conclusão de curso concentra-se na automação de cardápio em barracas de venda de alimentos, salgados, lanches, refrigerantes e bebidas. O objetivo principal é desenvolver um aplicativo que aprimore a eficiência operacional e a experiência dos clientes nas barracas de venda. O aplicativo tem como propósito simplificar a seleção de itens, facilitar pedidos e pagamentos, proporcionando maior comodidade aos clientes e otimizando a gestão de estoque e vendas para os vendedores. O referencial teórico incorpora contribuições de autores relevantes nessa área. Este estudo visa aprimorar as operações em barracas de venda de alimentos e bebidas em eventos e feiras, destacando o potencial da automação de cardápio.

**Palavras-chave**: automação de cardápio, barracas de venda, aplicativo, eficiência operacional, experiência do cliente.

# **LISTA DE ILUSTRAÇÕES**

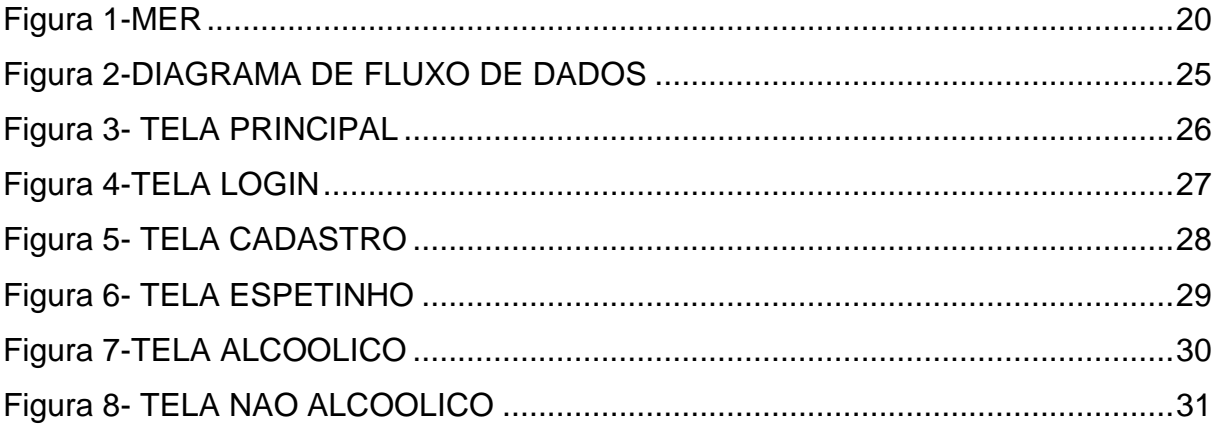

## **LISTA DE QUADROS**

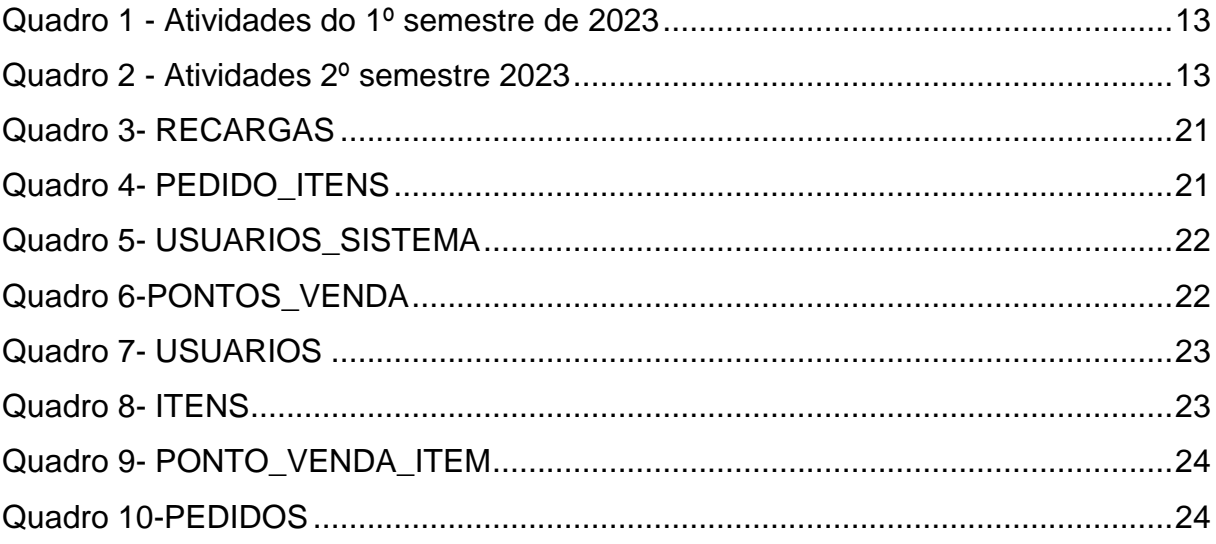

## **LISTA DE ABREVIATURAS E SIGLAS**

**API:** Interface de Programação de Aplicações

**ASP:** páginas de servidor ativo

**CSS:** Mecanismo para adicionar estilos a uma página web

**DF**D: Diagrama de Fluxo de Dados

**GitHub:** Plataforma de Hospedagem e Colaboração em Desenvolvimento de **Software** 

**HTML:** Linguagem de Marcação de Hipertexto

**HTTP:** Protocolo de Transferência de Hipertexto

**HTTPS:** Protocolo de Transferência de Hipertexto Seguro

**IDE:** Ambiente de Desenvolvimento Integrado

**MER:** Modelo de Entidade-Relacionamento

**PC:** Computador Pessoal

**PHP:** Pré-Processador de Hipertexto

**PVD: Ponto de venda** 

**SQL:** linguagem de consulta estruturada

**TCC:** Trabalho de Conclusão de Curso

**URL:** Localizador Uniforme de Recursos

**VsCode:** código do Visual Studio

**Cpf:** Cadastro de pessoa física

## **SUMÁRIO**

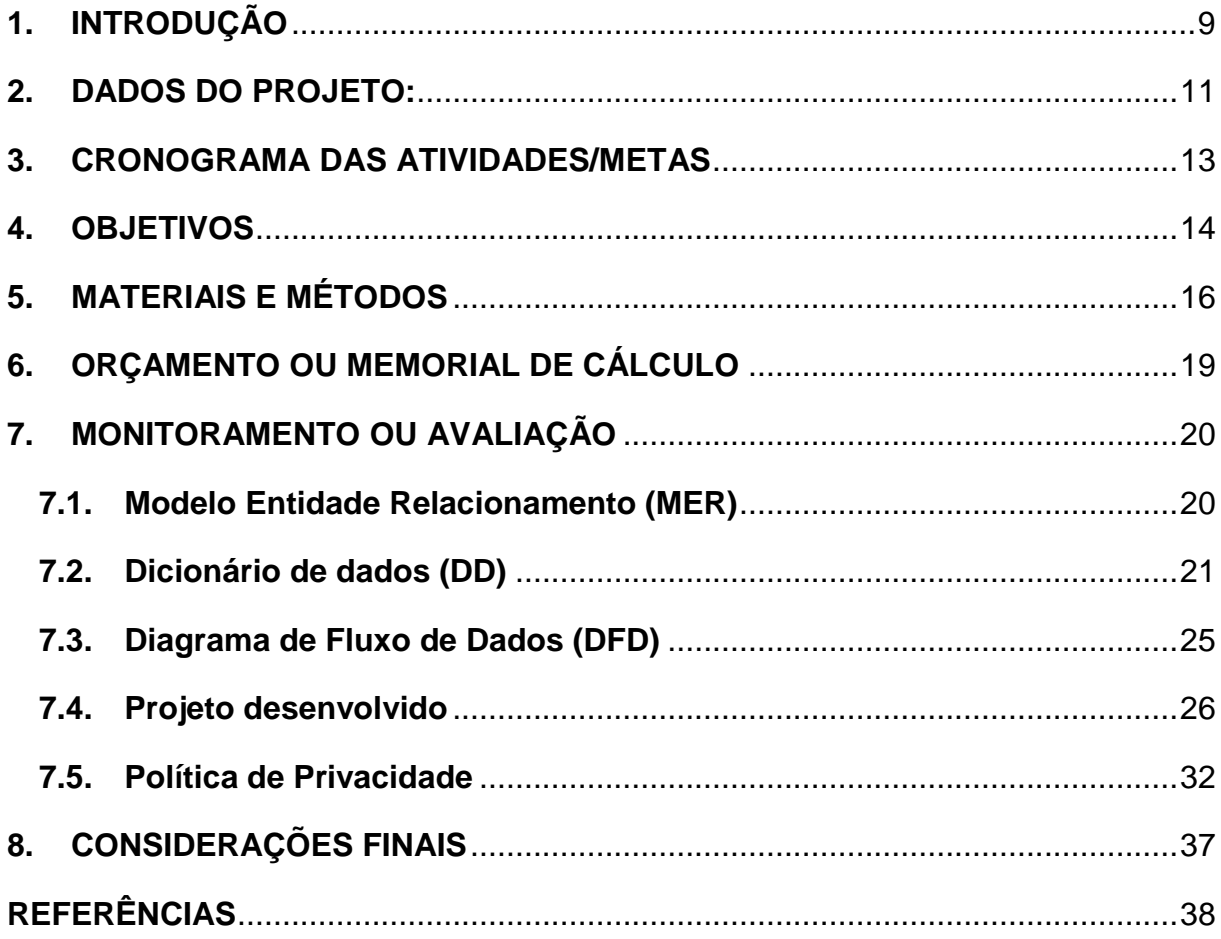

### <span id="page-8-0"></span>**1. INTRODUÇÃO**

No dinâmico cenário da indústria de barracas de venda de alimentos, salgados, lanches, refrigerantes e bebidas, a automação emerge como uma força transformadora, redefinindo as operações e a interação com os clientes. Este Trabalho de Conclusão de Curso (TCC) se propõe a explorar a aplicação da automação de cardápios por meio de um aplicativo dedicado às prestigiadas barracas de venda de alimentos do ECOTHERMAS. A pesquisa não apenas visa otimizar os processos internos das barracas, mas também enriquecer a experiência dos clientes, promovendo eficiência operacional e interação inovadora no setor de alimentos e bebidas. O desafio central desta pesquisa reside na necessidade de aprimorar a gestão de cardápios em um ambiente cada vez mais digitalizado. Como o ECOTHERMAS pode implementar uma solução de automação de cardápios para aprimorar sua eficiência operacional e proporcionar uma experiência de cliente mais ágil e personalizada. Este estudo também se propõe a realizar uma análise detalhada das necessidades dos clientes, desenvolver um aplicativo intuitivo e integrado ao sistema de gestão das barracas, além de avaliar a eficácia do aplicativo por meio de indicadores operacionais e feedback dos clientes. A justificativa para este projeto de pesquisa reside na necessidade de inovação e adaptação do ECOTHERMAS às crescentes demandas dos consumidores por tecnologias que aprimorem sua experiência gastronômica. Ao automatizar o processo de pedidos por meio de um aplicativo dedicado, as barracas podem oferecer um serviço mais eficiente, reduzir erros de pedidos, agilizar o tempo de espera e proporcionar uma experiência personalizada aos clientes. Além disso, este estudo contribuirá para a área do conhecimento ao explorar as implicações práticas da automação de cardápios em um contexto real de barracas de venda de alimentos, fornecendo insights valiosos para futuras pesquisas e aplicações práticas no setor de alimentos e bebidas. Para estabelecer uma base sólida para a implementação prática, este projeto se baseia em uma análise crítica da literatura existente. Ao explorar pesquisas relacionadas à automação de processos em barracas de venda de alimentos, interfaces de usuário intuitivas em aplicativos, personalização de serviços para clientes e integração eficaz de sistemas de gestão, busca-se compreender a fundo as melhores práticas e desafios associados à automação de cardápios. A análise crítica desses referenciais

teóricos contribuirá para uma compreensão mais profunda das estratégias inovadoras para melhorar a eficiência operacional e a experiência do cliente no ECOTHERMAS. Neste estudo, não apenas examinaremos os desafios enfrentados pelo ECOTHERMAS em seu caminho para a automação de cardápios, mas também apresentaremos soluções práticas e inovadoras que podem moldar não apenas o futuro das barracas de venda de alimentos, salgados, lanches, refrigerantes e bebidas, mas também influenciar positivamente a evolução da indústria de alimentos e bebidas como um todo.

## <span id="page-10-0"></span>**2. DADOS DO PROJETO:**

## **2.1 Tipo de trabalho: Projeto Técnico**

Esse trabalho é um projeto técnico (software), que será desenvolvido em uma plataforma mobile de aplicativo. Além disso, o trabalho consiste em automatizar cardápios dentro do local de lazer Eco Thermas Tupã, com o intuito de controle dentro da plataforma.

## **2.2 Área de Abrangência:**

O projeto de desenvolvimento do aplicativo para a automatização de cardápios terá uma abrangência voltada para o Eco Thermas Tupã. Contudo, o aplicativo foi finalizado para ser escalável e adaptável a diferentes contextos, podendo ser expandido para outras localidades no futuro.

## **2.3 Equipe Técnica:**

- **Ana Julia Barissa Mendes:** Responsabilidades: Desenvolvimento da documentação, back-end e front-end.
- **Barbara Luani Rebechi Santana:** Responsabilidades: Desenvolvimento do back-end, front-end e banco de dados.
- **Felipe Sizilio Pelissari De Oliveira:** Responsabilidades: Desenvolvimento do banco de dados.
- **Marielle Caroline Barbosa De Melo:** Responsabilidades: Desenvolvimento do back-end, front-end e documentação.
- **Nathalia Aparecida Giannini:** Responsabilidades: Desenvolvimento do backend e front-end.

## **2.4 Análise do Sistema**

## **1. Requisitos do Usuário:**

• **Usuários Finais:** O aplicativo será utilizado por uma variedade de usuários, incluindo vendedores, responsáveis pela cozinha do ambiente e consumidores. • **Gestão de Conta:** Os usuários serão capazes de criar perfis, comprar alimentos, bebidas e receber notificações sobre seu pedido.

## **2. Interface do Usuário:**

- **Design Intuitivo:** A interface do aplicativo é intuitiva, apresenta um layout criativo baseado na sequencia de cores do estabelecimento e navegação lógica garantindo uma experiencia de usuários fluida.
- **Facilidade de uso:** As solicitações de pedidos são simples e diretas, com instruções para ajudar o cliente e claras.

## **3. Funcionalidades Principais:**

- **Notificações:** O aplicativo fornece avisos quando seus pedidos estiverem finalizados.
- **Solicitar:** Os pedidos são feitos por via de um cardápio virtual, cujo direciona o cliente para a tela de carrinho com a finalização do pedido.

## **4. Segurança e Privacidade:**

• **Política de Privacidade:** O aplicativo possui uma política de privacidade acessível e clara aos usuários.

## **5. Documentação**:

• **Manuais de uso:** São fornecidos para orientar os usuários finais sobre como utilizar o aplicativo de forma clara e eficaz.

## <span id="page-12-2"></span>**3. CRONOGRAMA DAS ATIVIDADES/METAS**

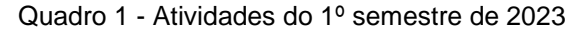

<span id="page-12-0"></span>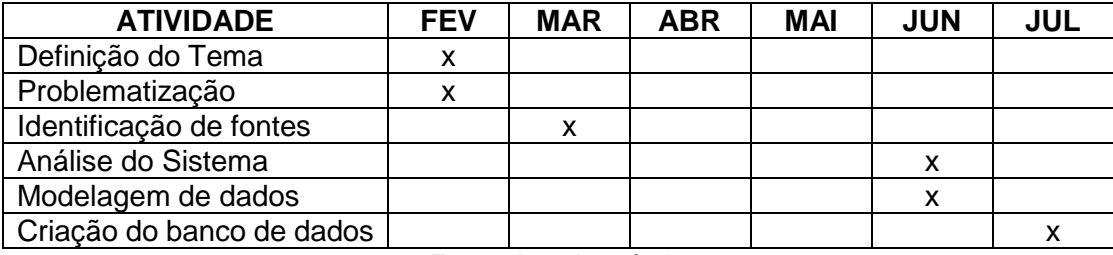

Fonte: Autoria própria

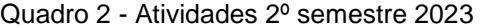

<span id="page-12-1"></span>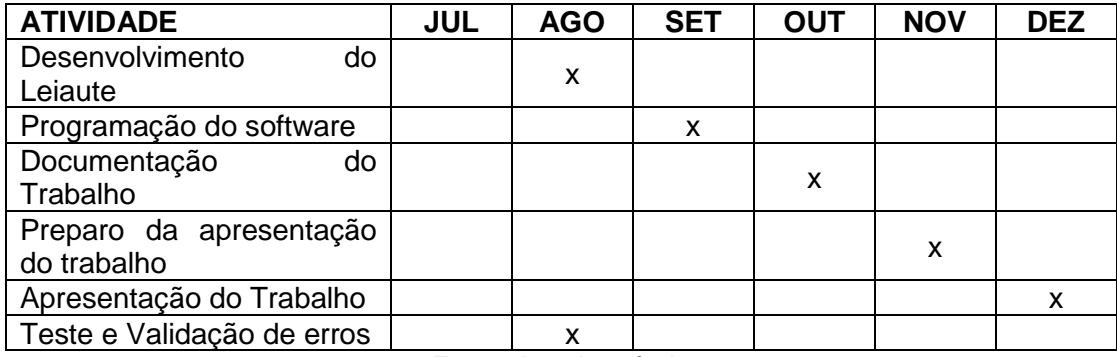

### <span id="page-13-0"></span>**4. OBJETIVOS**

Objetivo Geral:

Desenvolver um Sistema de Cardápio Automatizado inovador voltado para restaurantes, cafeterias e estabelecimentos similares, com o objetivo claro de aprimorar a eficiência operacional e a experiência do cliente.

Objetivos Específicos:

Melhorar a experiência do cliente, tornando-a mais conveniente, personalizada e ágil por meio da implementação do Sistema de Cardápio Automatizado.

Realizar uma análise detalhada da viabilidade econômica e dos custos associados à transição para o sistema automatizado em comparação aos cardápios tradicionais.

Investigar e otimizar os processos operacionais, incluindo atendimento ao cliente, gestão de pedidos, controle de estoque e entrega de alimentos.

Examinar criticamente aspectos de segurança e privacidade, abordando o armazenamento de informações sensíveis dos clientes e dados financeiros.

Avaliar a receptividade dos clientes e a disposição dos restaurantes para adotar a tecnologia do Sistema de Cardápio Automatizado, considerando fatores demográficos e preferências dos consumidores.

Explorar a personalização e recomendação de alimentos, investigando como os sistemas automatizados podem adaptar-se às preferências individuais, histórico de pedidos e alergias alimentares.

Analisar o impacto ambiental, destacando a redução significativa do uso de papel e resíduos associados aos cardápios tradicionais.

Investigar a integração eficaz dos cardápios automatizados em diversas plataformas, como aplicativos móveis, sites e sistemas de ponto de venda (PDV).

Realizar estudos de caso detalhados em restaurantes que já implementaram a tecnologia do Sistema de Cardápio Automatizado.

Avaliar de maneira abrangente a satisfação do cliente, a eficiência operacional e a rentabilidade, proporcionando uma visão holística e aprofundada do impacto desses sistemas na indústria de alimentos.

## <span id="page-15-0"></span>**5. MATERIAIS E MÉTODOS**

A Microsoft lançou em 2015 um editor de código destinado ao desenvolvimento de aplicações web chamado Visual Studio Code (daqui em diante, apenas VSCode).

Trata-se de uma ferramenta leve e multiplataforma que está disponível para Windows, Mac OS e Linux, sendo executada nativamente em cada plataforma.

O VSCode atende a uma quantidade enorme de projetos (ASP .NET, Node.js) e oferece suporte para mais de 30 linguagens de programação, como JavaScript, PHP, HTML, CSS, SQL, Markdown, TypeScript, LESS, SASS, JSON e Python, assim como muitos outros formatos de arquivos comuns.

Ele é gratuito e open source, com seu código disponibilizado no GitHub, e isso permite que você contribua com seu desenvolvimento. (MACORATTI, 2016)

O Visual Studio Code foi utilizado para programar a estrutura do aplicativo, ajudar na correção de erros e organizar o projeto.

> O MySQL é um sistema gerenciador de banco de dados relacional de código aberto usado na maioria das aplicações gratuitas para gerir suas bases de dados. O serviço utiliza a linguagem SQL (Structure Query Language – Linguagem de Consulta Estruturada), que é a linguagem mais popular para inserir, acessar e gerenciar o conteúdo armazenado num banco de dados. (PISA, 2012)

O MySQL foi utilizado para a criação do banco de dados, inserir informações, alterar e criar o modelo de entidade relacionamento (MER).

> O Figma é uma plataforma colaborativa para construção de design de interfaces e protótipos, pertencente a empresa Figma, Inc., lançada em 2016 por Dylan Field e Evan Wallace. O objetivo era o de criar uma ferramenta gratuita que trouxesse colaboração entre pessoas e times, permitindo criar um produto para as mais diversas plataformas, mantendo a acessibilidade do sistema. (VILLAIN, SILVEIRA, 2023)

O Figma foi utilizado para a criação de um protótipo do aplicativo de automatização de pedidos em forma WEB e MOBILE.

"O DBDesigner 4 é um sistema visual de design de banco de dados que integra design, modelagem, criação e manutenção de banco de dados em um ambiente único e contínuo." (SOFTWARE.COM, 2023)

O DBDesigner foi utilizado para modelar visualmente o banco de dados do projeto e conectar o projeto feito com o banco de dados oficial (MySQL).

> Insomnia é um framework Open Source para desenvolvimento/teste de API Clients. Ele pode ser usado para envio de requisições REST, SOAP, GraphQ e GRPC.

> Com esta ferramenta torna-se possível realizar a documentação, automação e com a sua versão CLI tools é possível implementar testes em pipeline. Não é à toa que empresas como cisco, KAYAK e Netflix utilizam deste framework para o seu desenvolvimento. (CAIMI, 2021)

O Insomnia foi utilizado como API, fazendo a ligação das tabelas e inserindo os dados.

O GitHub Desktop é um aplicativo gratuito e de código aberto que ajuda você a trabalhar com o código hospedado no GitHub ou em outros serviços de hospedagem Git. Com o GitHub Desktop, você pode executar comandos do Git, como fazer commit e push de alterações, em uma interface gráfica do usuário, em vez de usar a linha de comando. (DOCS.GITHUB.COM, 2023)

O GitHub Desktop foi utilizado como hospedagem para o código do aplicativo que estava sendo programado no VSCode.

> O Draw.io é um editor de diagramas e fluxogramas online e grátis. Como o Draw.io é online e gratuito, o usuário pode usá-lo no navegador do PC (Windows, macOS ou Linux), sem precisar fazer download.

> Ele disponibiliza recursos para criação de qualquer tipo de desenho, mas possui uma parte dedicada à arquitetura da informação. (TECHTUDO.COM, 2023)

O Draw.io foi utilizado para a criação do diagrama de fluxo de dados.

O Microsoft Word é um software aplicativo de textos que opera no ambiente Windows. Um processador de textos é um programa usado para criar e editar documentos, visando facilitar o trabalho do usuário nesta tarefa. Este tipo de software torna mais fácil as correções, alterações e impressões de textos, já que o original deixa de ser uma folha de papel, para tornar-se um arquivo em disco. Por esta razão, o Microsoft Word pode ser considerado uma ferramenta muito mais poderosa do que uma máquina de escrever. (PUCRS.COM, 2023)

O Word foi utilizado para a criação e dição da documentação do trabalho de conclusão de curso (TCC) e usado como bloco de anotações para conclusões do grupo.

> O OneDrive é um serviço de armazenamento em nuvem desenvolvido pela Microsoft. Além de guardar fotos e arquivos, a plataforma permite compartilhar projetos com outros usuários e conta com recursos extras, que variam de acordo com o plano assinado pelo usuário. O pacote gratuito e o

plano de 100 GB oferecem apenas direito ao armazenamento online. As versões pagas, como o OneDrive for Business, contam com aplicativos do Microsoft Office 365 e outros softwares. (TECHTUDO.COM, 2023)

O One Drive foi utilizado para guardar os documentos e compartilhar com o orientador de trabalho de conclusão de curso.

## <span id="page-18-0"></span>**6. ORÇAMENTO OU MEMORIAL DE CÁLCULO**

## Tabela 1- MEMORIAL DE CÁLCULO

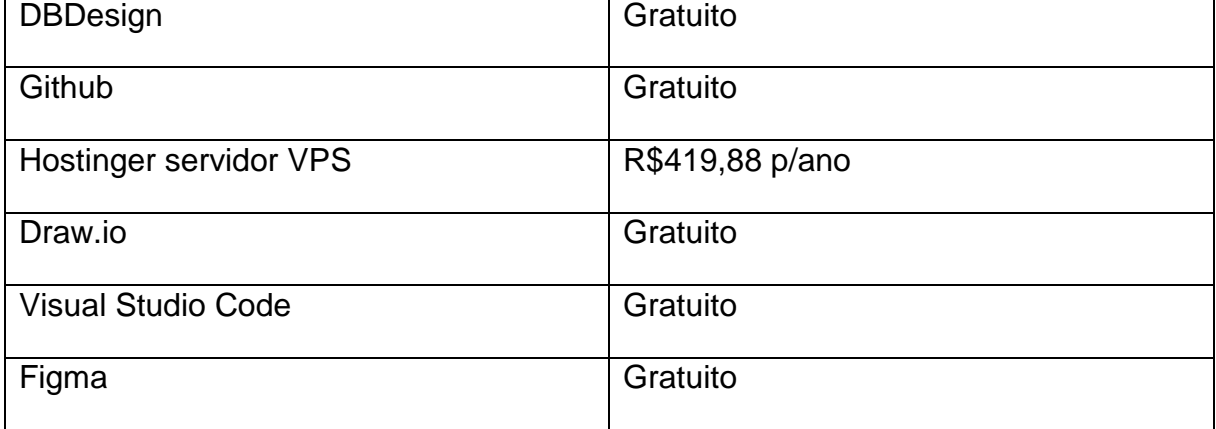

## **7. MONITORAMENTO OU AVALIAÇÃO**

### **7.1.Modelo Entidade Relacionamento (MER)**

<span id="page-19-2"></span><span id="page-19-1"></span><span id="page-19-0"></span>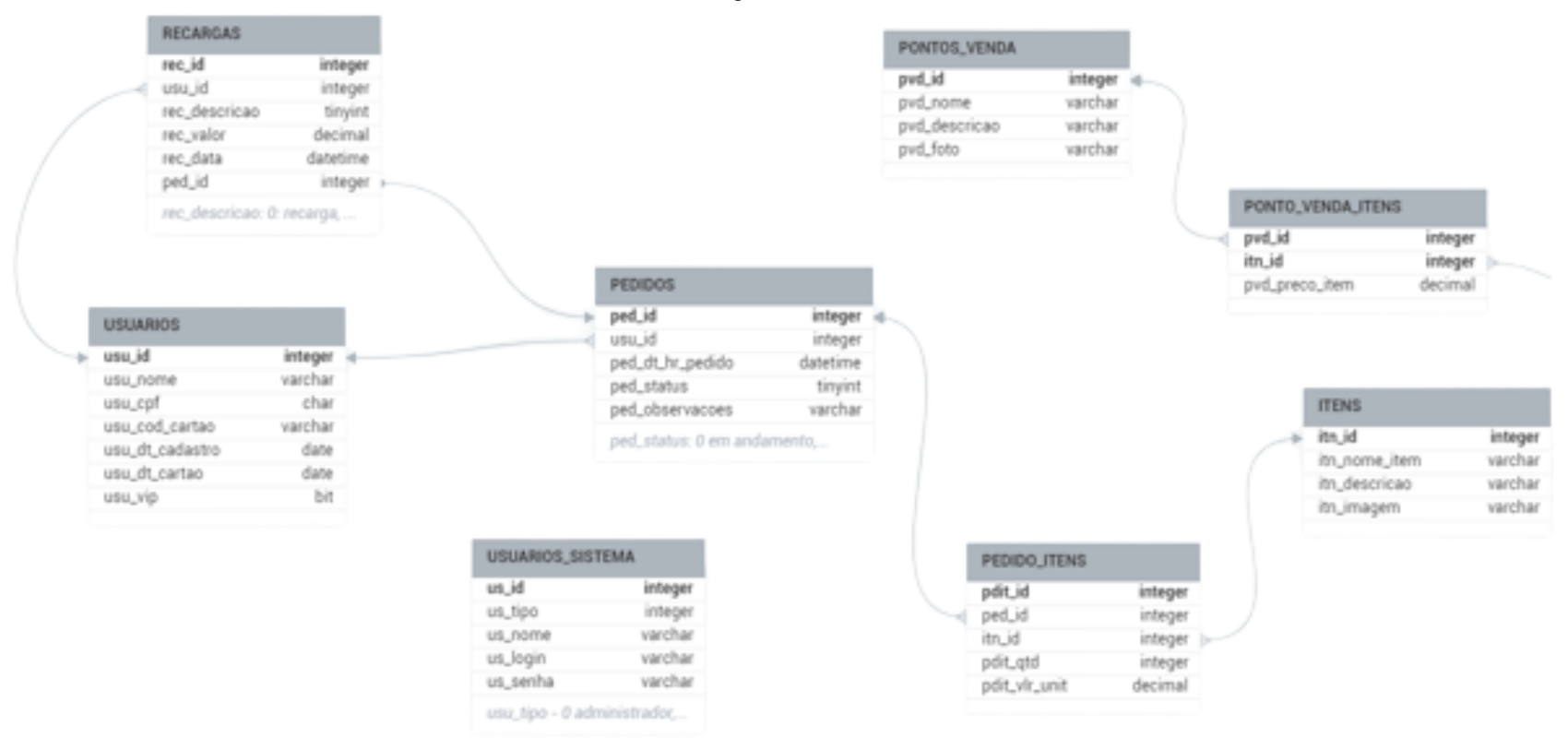

Figura 1-MER

**7.2.Dicionário de dados (DD)**

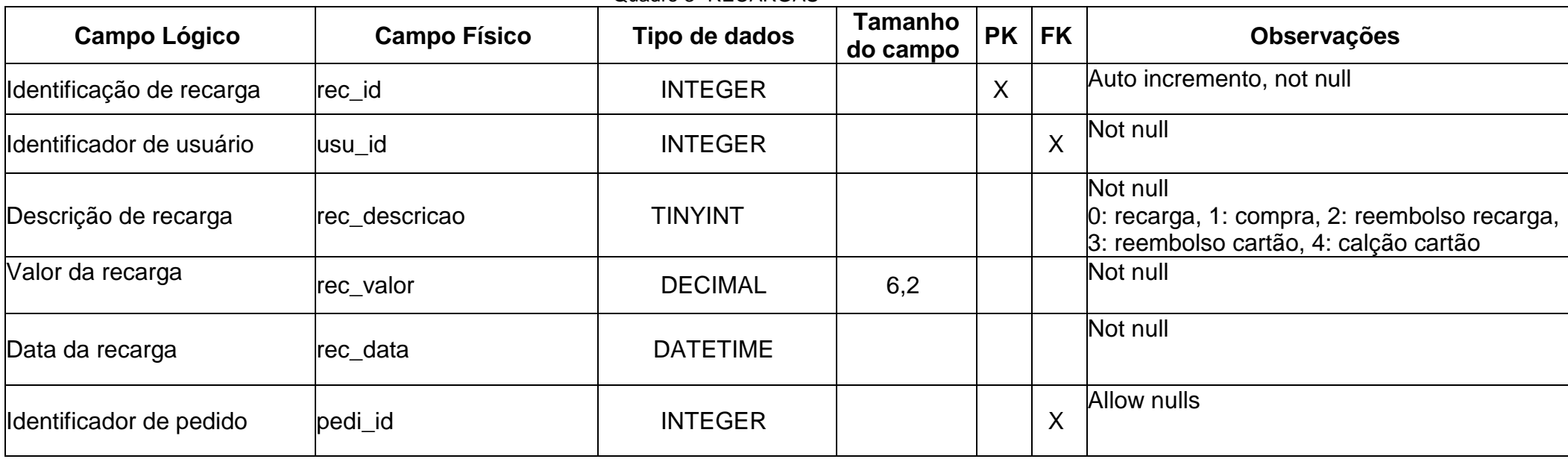

Quadro 3- RECARGAS

Fonte: Autoria própria

### Quadro 4- PEDIDO\_ITENS

<span id="page-20-2"></span><span id="page-20-1"></span><span id="page-20-0"></span>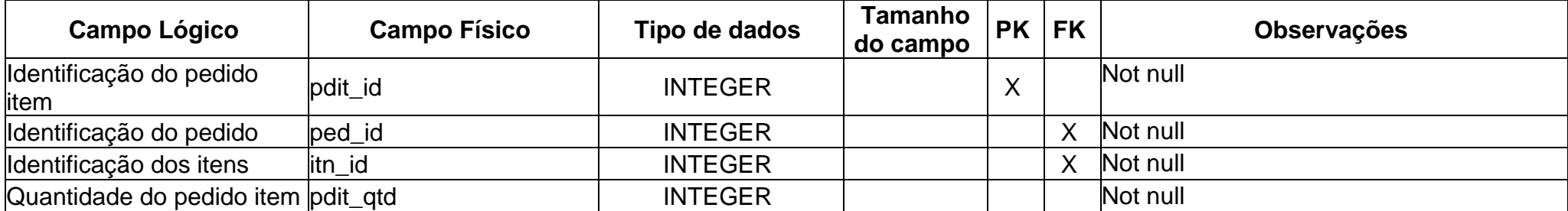

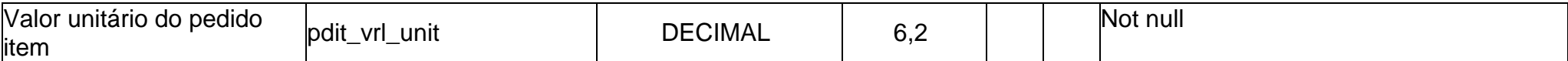

Fonte: Autoria própria

Quadro 5- USUARIOS\_SISTEMA

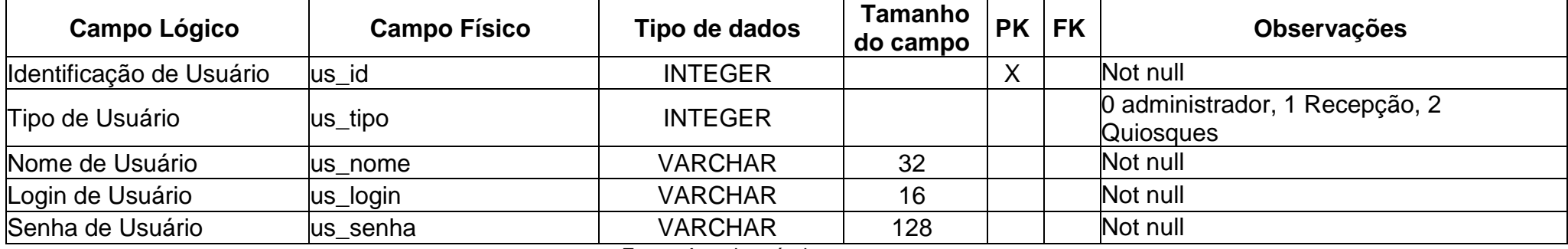

Fonte: Autoria própris

<span id="page-21-1"></span><span id="page-21-0"></span>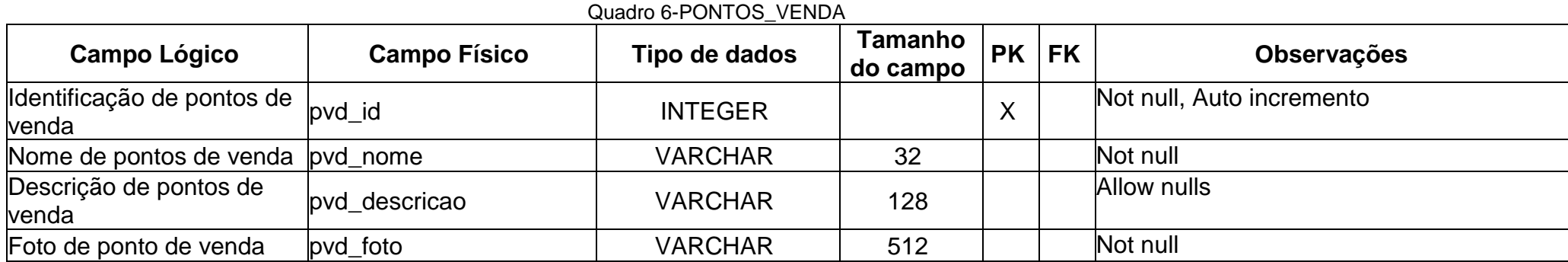

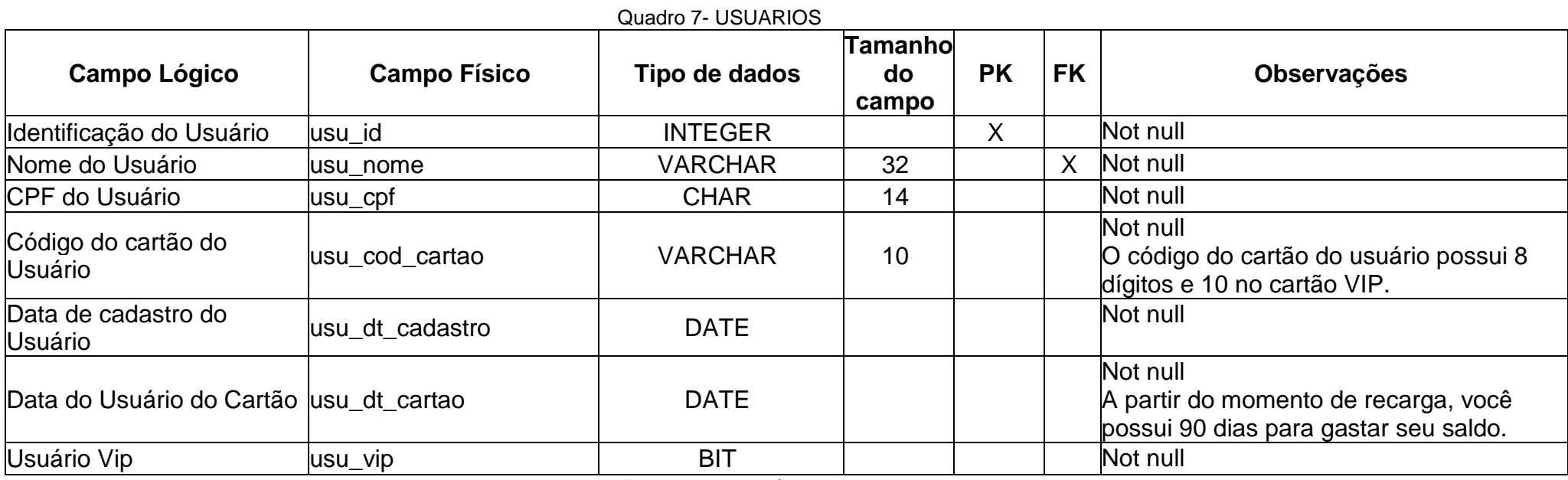

Fonte: Autoria própria

<span id="page-22-1"></span><span id="page-22-0"></span>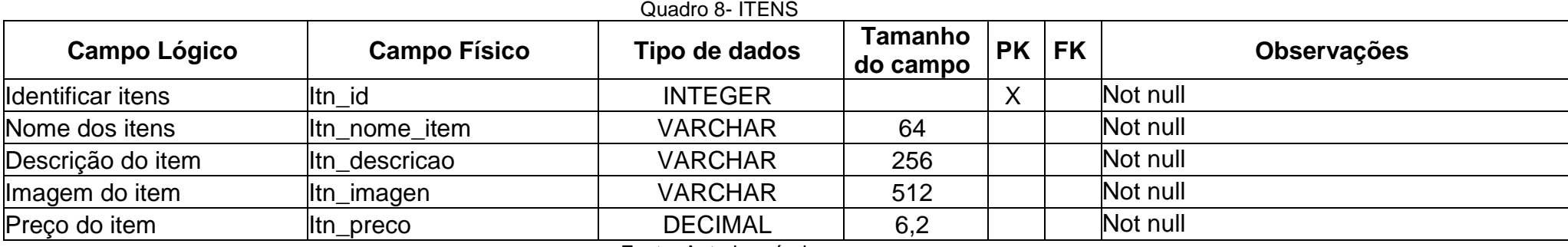

### Quadro 9- PONTO\_VENDA\_ITEM

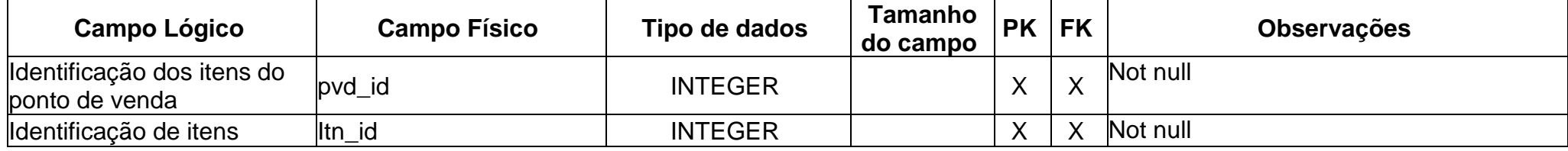

Fonte: Autoria própria

<span id="page-23-1"></span><span id="page-23-0"></span>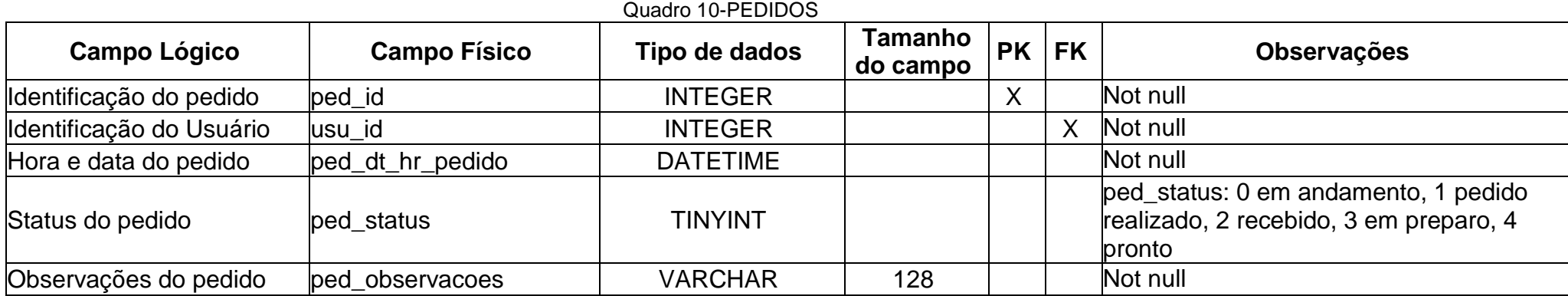

## <span id="page-24-1"></span>**7.3.Diagrama de Fluxo de Dados (DFD)**

Figura 2-DIAGRAMA DE FLUXO DE DADOS

<span id="page-24-0"></span>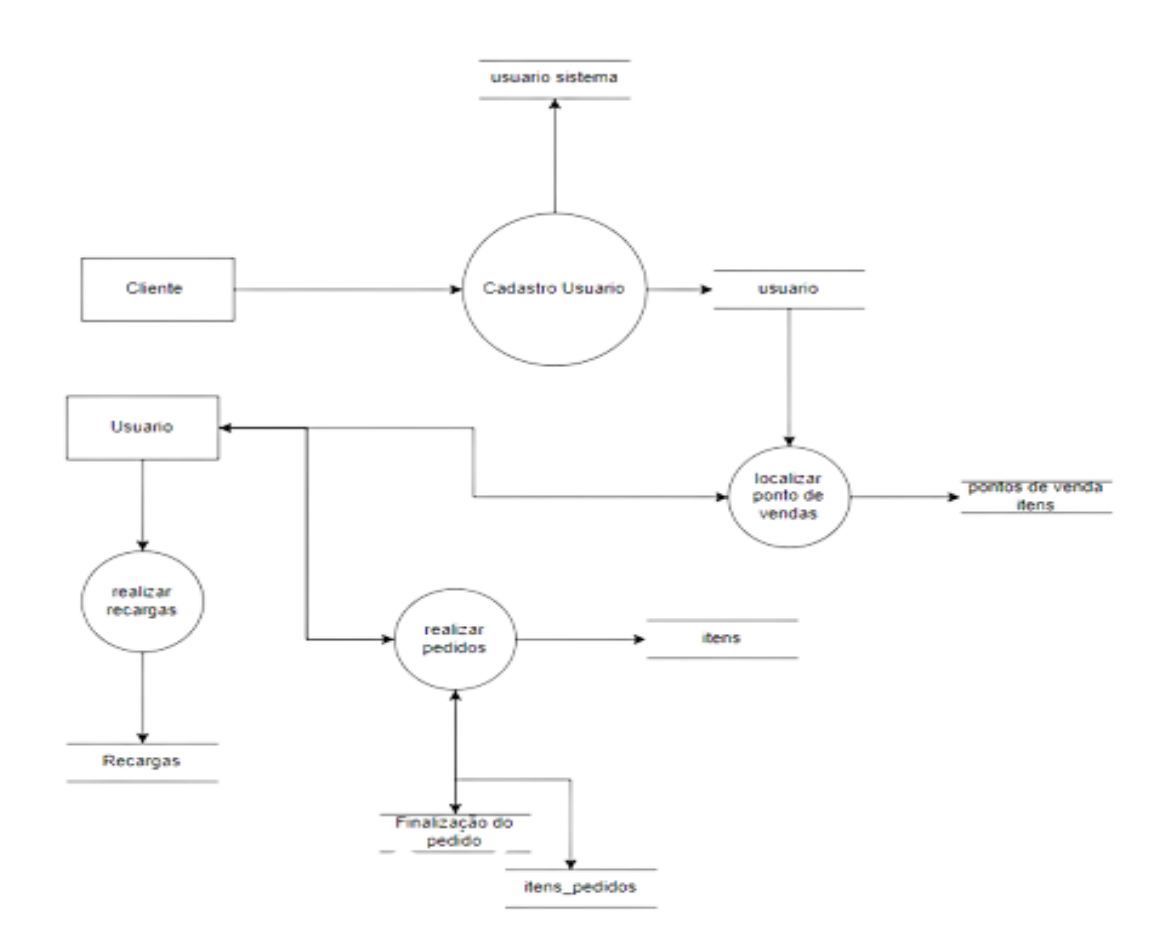

## <span id="page-25-1"></span><span id="page-25-0"></span>**7.4.Projeto desenvolvido**

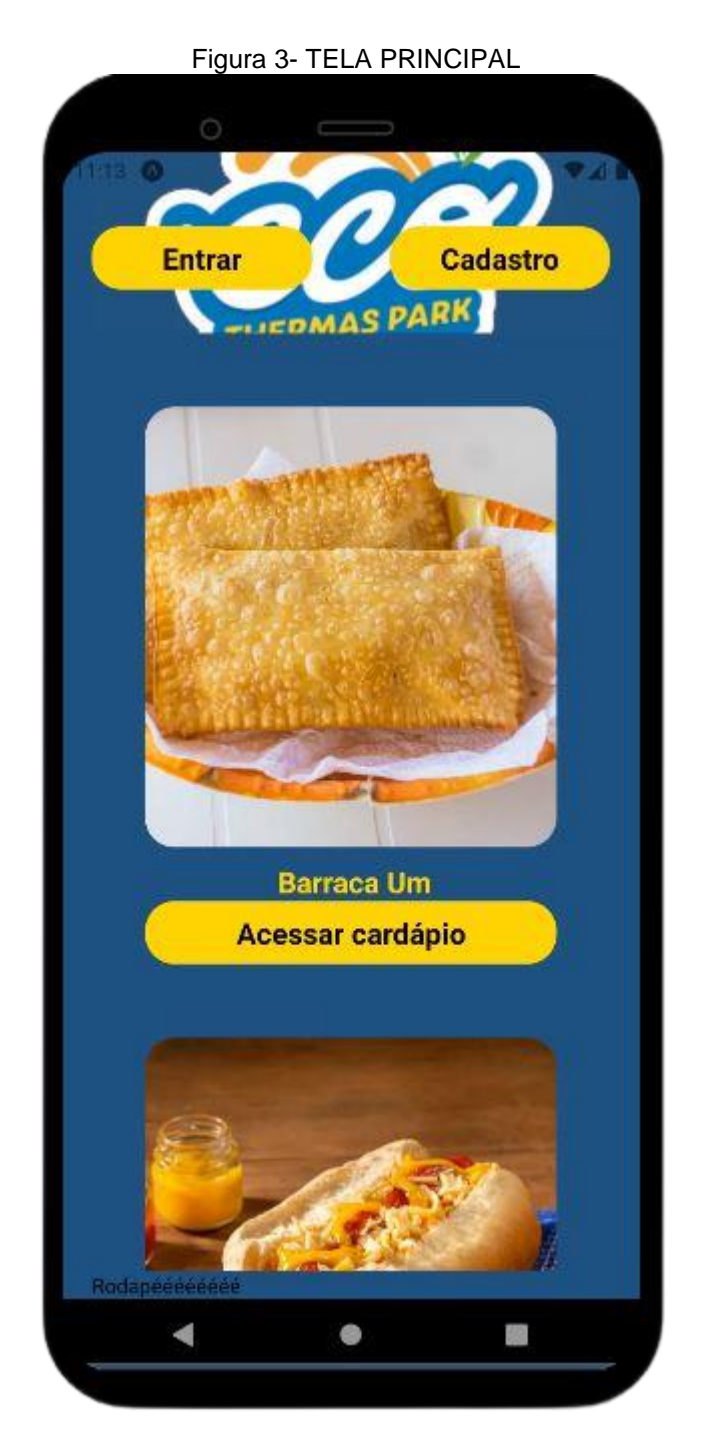

Fonte: Autoria própria

Essa é a tela central, nela o usuário pode analisar as barracas de comida, fazer cadastro ou entrar em sua área pessoal. Permite que o usuário escolha a barraca de <span id="page-26-0"></span>sua preferência, adicione produtos no carrinho de compras e esperar seu pedido ser finalizado. Todos os botões inseridos nessa tela, irá direcionar para outras telas.

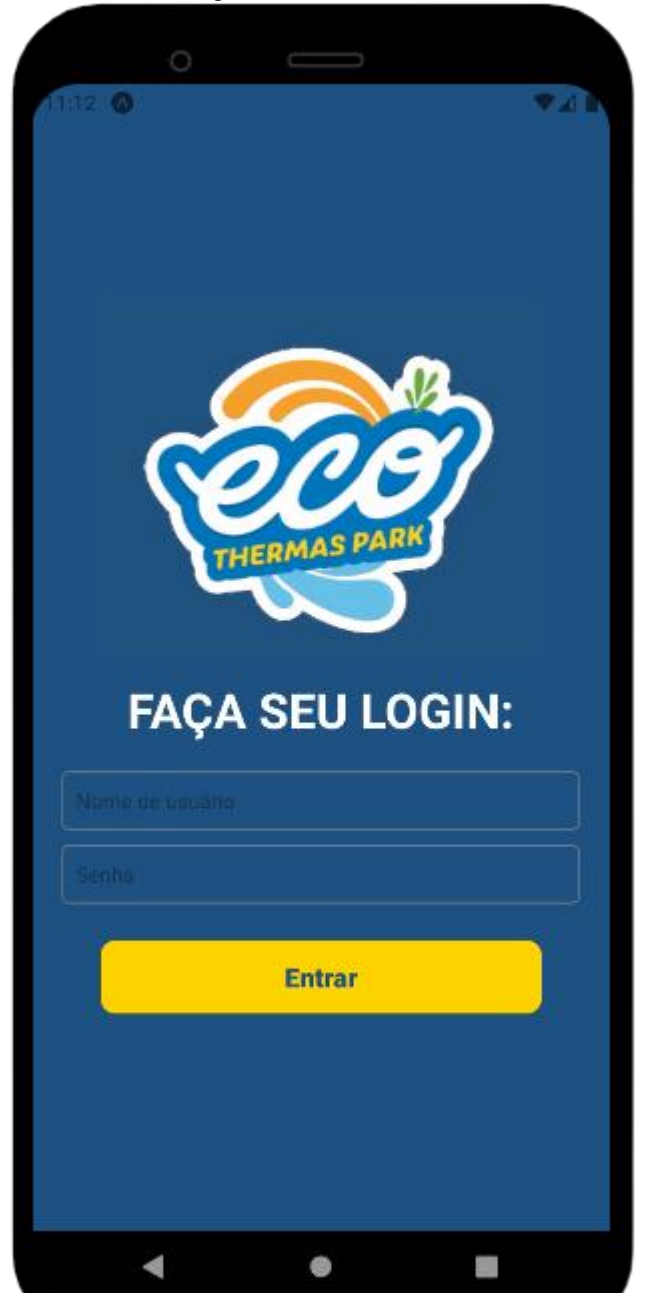

Figura 4-TELA LOGIN

Fonte: Autoria própria

Essa é a tela de Login, onde o usuário coloca seu nome e sua senha que foi feita na área de cadastro. Caso o usuário não recorde a sua senha, deve ir à secretaria do estabelecimento EcoThermas.

<span id="page-27-0"></span>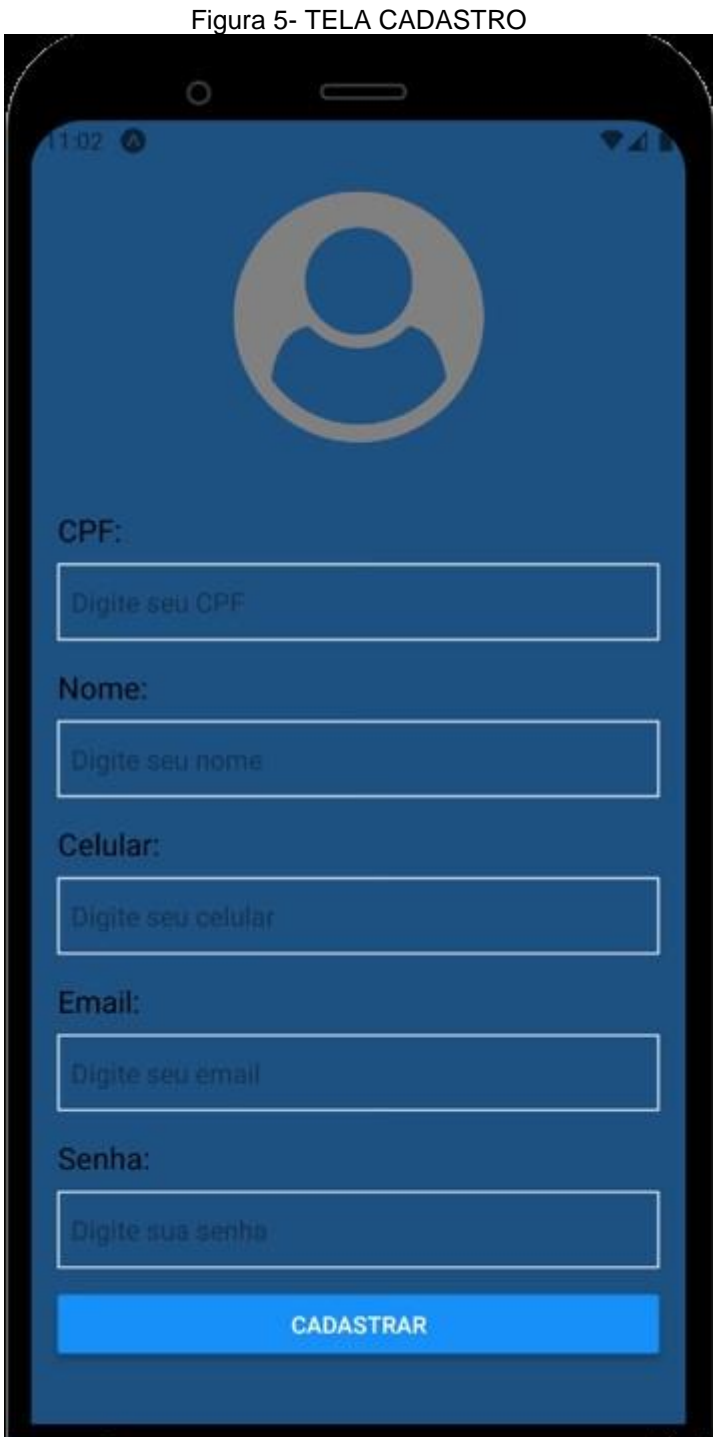

Fonte: Autoria própria

Essa é a tela de criação do cadastro. Nela o consumidor coloca seus dados para que seu nome fique gravado no banco como cliente do EcoThermas. A solicitação dessa <span id="page-28-0"></span>função fica na tela principal e para realizar essa função o usuário deve colocar seu nome, cpf, telefone, email e a criação de uma senha.

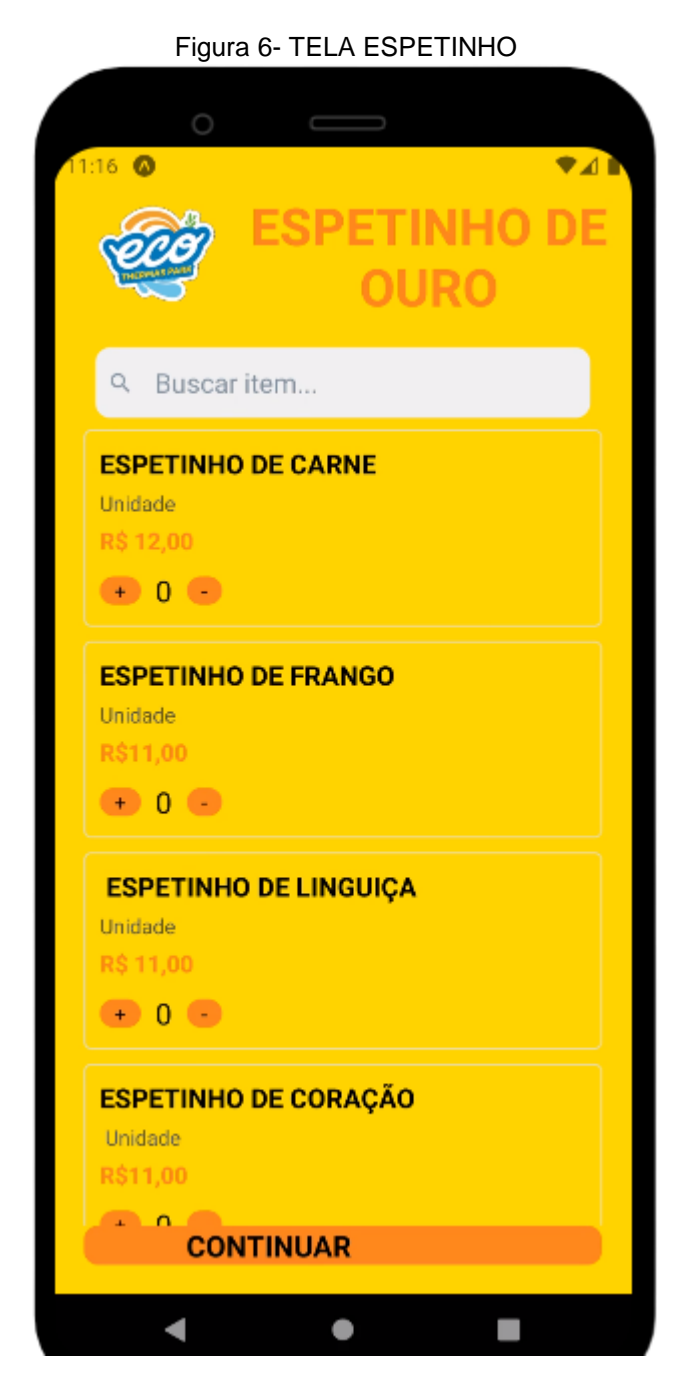

Fonte: Autoria própria

A tela da barraca de alimentação chamada "ESPETINHO DE OURO", é utilizada pelo usuário para que ele olhe o cardápio, faça sua escolha e coloque no carrinho de

<span id="page-29-0"></span>compras. O usuário pode adicionar o espeto em diversas quantidades e diversas opções.

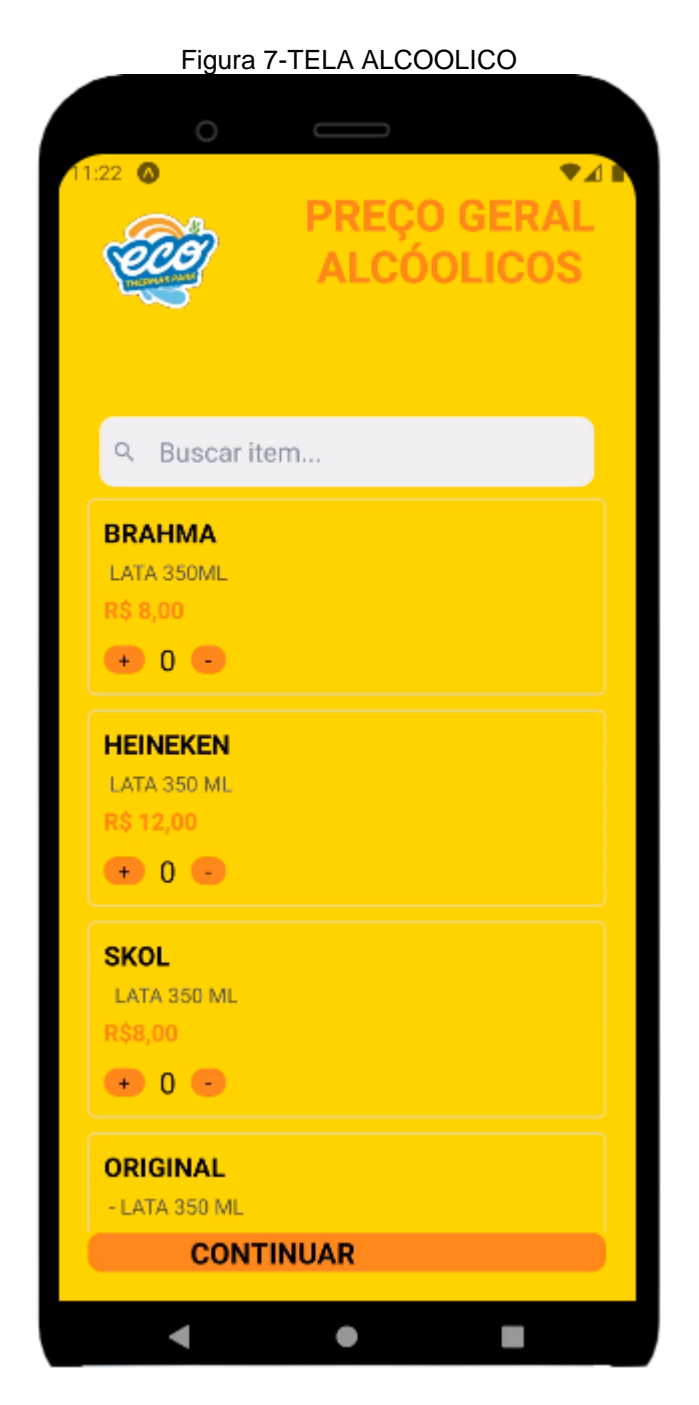

Fonte: Autoria própria

Nessa tela chamada "ALCOÓLICOS", possui a função de o usuário olhar as opções de bebidas alcoólica, adicionar ao carrinho com diversas quantidades e diversas opções.

### Figura 8- TELA NAO ALCOOLICO

<span id="page-30-0"></span>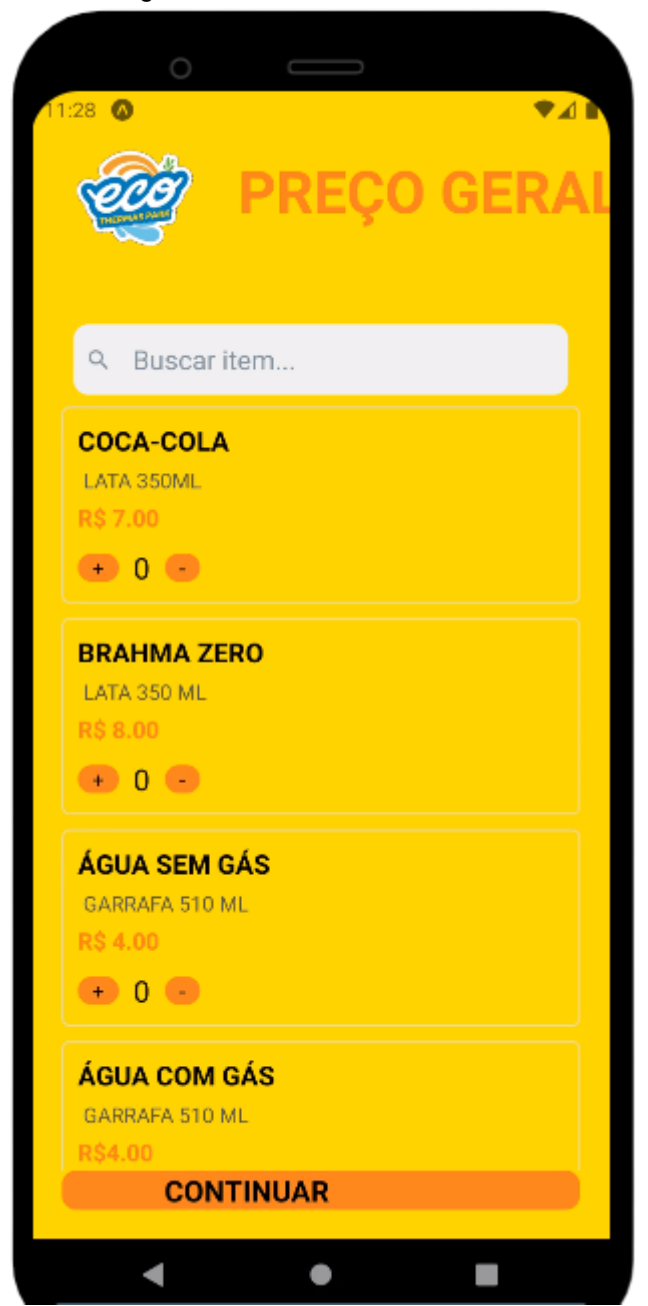

Fonte: Autoria própria

Nessa tela chamada "NÃO ALCOÓLICOS", possui a função de o usuário olhar as opções de bebidas sem álcool, adicionar ao carrinho com diversas quantidades e diversas opções.

### <span id="page-31-0"></span>**7.5.Política de Privacidade**

A sua privacidade é importante para nós. É política do Cardápio Automatizado- eco respeitar a sua privacidade em relação a qualquer informação sua que possamos coletar no site Cardápio Automatizado- eco, e outros sites que possuímos e operamos.

Solicitamos informações pessoais apenas quando realmente precisamos delas para lhe fornecer um serviço. Fazemo-lo por meios justos e legais, com o seu conhecimento e consentimento. Também informamos por que estamos coletando e como será usado.

Apenas retemos as informações coletadas pelo tempo necessário para fornecer o serviço solicitado. Quando armazenamos dados, protegemos dentro de meios comercialmente aceitáveis para evitar perdas e roubos, bem como acesso, divulgação, cópia, uso ou modificação não autorizados.

Não compartilhamos informações de identificação pessoal publicamente ou com terceiros, exceto quando exigido por lei.

O nosso site pode ter links para sites externos que não são operados por nós. Esteja ciente de que não temos controle sobre o conteúdo e práticas desses sites e não podemos aceitar responsabilidade por suas respectivas políticas de privacidade.

Você é livre para recusar a nossa solicitação de informações pessoais, entendendo que talvez não possamos fornecer alguns dos serviços desejados.

O uso continuado de nosso site será considerado como aceitação de nossas práticas em torno de privacidade e informações pessoais. Se você tiver alguma dúvida sobre como lidamos com dados do usuário e informações pessoais, entre em contacto connosco.

• O serviço Google AdSense que usamos para veicular publicidade usa um cookie DoubleClick para veicular anúncios mais relevantes em toda a Web e limitar o número de vezes que um determinado anúncio é exibido para você.

• Para mais informações sobre o Google AdSense, consulte as FAQs oficiais sobre privacidade do Google AdSense.

• Utilizamos anúncios para compensar os custos de funcionamento deste site e fornecer financiamento para futuros desenvolvimentos. Os cookies de publicidade comportamental usados por este site foram projetados para garantir que você forneça os anúncios mais relevantes sempre que possível, rastreando anonimamente seus interesses e apresentando coisas semelhantes que possam ser do seu interesse.

• Vários parceiros anunciam em nosso nome e os cookies de rastreamento de afiliados simplesmente nos permitem ver se nossos clientes acessaram o site através de um dos sites de nossos parceiros, para que possamos creditá-los adequadamente e, quando aplicável, permitir que nossos parceiros afiliados ofereçam qualquer promoção que pode fornecê-lo para fazer uma compra.

### Compromisso do Usuário

O usuário se compromete a fazer uso adequado dos conteúdos e da informação que o Cardápio Automatizado- eco oferece no site e com caráter enunciativo, mas não limitativo:

• A) Não se envolver em atividades que sejam ilegais ou contrárias à boa fé a à ordem pública;

• B) Não difundir propaganda ou conteúdo de natureza racista, xenofóbica, bbebbet ou azar, qualquer tipo de pornografia ilegal, de apologia ao terrorismo ou contra os direitos humanos;

• C) Não causar danos aos sistemas físicos (hardwares) e lógicos (softwares) do Cardápio Automatizado- eco, de seus fornecedores ou terceiros, para introduzir ou disseminar vírus informáticos ou quaisquer outros sistemas de hardware ou software que sejam capazes de causar danos anteriormente mencionados.

### Mais informações

Esperemos que esteja esclarecido e, como mencionado anteriormente, se houver algo que você não tem certeza se precisa ou não, geralmente é mais seguro deixar os cookies ativados, caso interaja com um dos recursos que você usa em nosso site.

Esta política é efetiva a partir de 25 de outubro de 2023 16:43

### **7.6Termos de Uso**

Ao acessar ao site Cardápio Automatizado-eco, concorda em cumprir estes termos de serviço, todas as leis e regulamentos aplicáveis e concorda que é responsável pelo cumprimento de todas as leis locais aplicáveis. Se você não concordar com algum desses termos, está proibido de usar ou acessar este site. Os materiais contidos neste site são protegidos pelas leis de direitos autorais e marcas comerciais aplicáveis.

### Uso de Licença

É concedida permissão para baixar temporariamente uma cópia dos materiais (informações ou software) no site Cardápio Automatizado-eco, apenas para visualização transitória pessoal e não comercial. Esta é a concessão de uma licença, não uma transferência de título e, sob esta licença, você não pode:

modificar ou copiar os materiais;

1.usar os materiais para qualquer finalidade comercial ou para exibição pública (comercial ou não comercial);

2.tentar decompilar ou fazer engenharia reversa de qualquer software contido no site Cardápio Automatizado-eco;

3.remover quaisquer direitos autorais ou outras notações de propriedade dos materiais;

4.transferir os materiais para outra pessoa ou 'espelhe' os materiais em qualquer outro servidor.

Esta licença será automaticamente rescindida se você violar alguma dessas restrições e poderá ser rescindida por Cardápio Automatizado-eco a qualquer momento. Ao encerrar a visualização desses materiais ou após o término desta licença, você deve apagar todos os materiais baixados em sua posse, seja em formato eletrônico ou impresso.

### Isenção de responsabilidade

1.Os materiais no site da Cardápio Automatizado-eco são fornecidos 'como estão'. Cardápio Automatizado-eco não oferece garantias, expressas ou implícitas, e, por este meio, isenta e nega todas as outras garantias, incluindo, sem limitação, garantias implícitas ou condições de comercialização, adequação a um fim específico ou não violação de propriedade intelectual ou outra violação de direitos.

2.Além disso, o Cardápio Automatizado-eco não garante ou faz qualquer representação relativa à precisão, aos resultados prováveis ou à confiabilidade do uso dos materiais em seu site ou de outra forma relacionado a esses materiais ou em sites vinculados a este site.

### Limitações

Em nenhum caso o Cardápio Automatizado-eco ou seus fornecedores serão responsáveis por quaisquer danos (incluindo, sem limitação, danos por perda de dados ou lucro ou devido a interrupção dos negócios) decorrentes do uso ou da incapacidade de usar os materiais em Cardápio Automatizado-eco, mesmo que Cardápio Automatizado-eco ou um representante autorizado da Cardápio Automatizado-eco tenha sido notificado oralmente ou por escrito da possibilidade de tais danos. Como algumas jurisdições não permitem limitações em garantias implícitas, ou limitações de responsabilidade por danos consequentes ou incidentais, essas limitações podem não se aplicar a você.

### Precisão dos materiais

Os materiais exibidos no site da Cardápio Automatizado-eco podem incluir erros técnicos, tipográficos ou fotográficos. Cardápio Automatizado-eco não garante que qualquer material em seu site seja preciso, completo ou atual. Cardápio Automatizadoeco pode fazer alterações nos materiais contidos em seu site a qualquer momento, sem aviso prévio. No entanto, Cardápio Automatizado-eco não se compromete a atualizar os materiais.

#### **Links**

O Cardápio Automatizado-eco não analisou todos os sites vinculados ao seu site e não é responsável pelo conteúdo de nenhum site vinculado. A inclusão de qualquer link não implica endosso por Cardápio Automatizado-eco do site. O uso de qualquer site vinculado é por conta e risco do usuário.

### Modificações

O Cardápio Automatizado-eco pode revisar estes termos de serviço do site a qualquer momento, sem aviso prévio. Ao usar este site, você concorda em ficar vinculado à versão atual desses termos de serviço.

### Lei aplicável

Estes termos e condições são regidos e interpretados de acordo com as leis do Cardápio Automatizado-eco e você se submete irrevogavelmente à jurisdição exclusiva dos tribunais naquele estado ou localidade.

### <span id="page-36-0"></span>**8. CONSIDERAÇÕES FINAIS**

Ao término deste estudo sobre a automação de cardápio em barracas de venda de alimentos, salgados, lanches, refrigerantes e bebidas, é possível chegar a algumas conclusões relevantes. Primeiramente, o desenvolvimento e implementação do aplicativo de automação de cardápio demonstrou ser uma abordagem eficaz para melhorar a eficiência operacional nas barracas de venda, simplificando o processo de seleção de itens, pedidos e pagamentos. Os clientes experimentaram uma maior comodidade e agilidade, o que contribuiu para uma experiência mais satisfatória. Além disso, a gestão de estoque e vendas nas barracas de venda foi otimizada significativamente, resultando em uma redução de erros e desperdícios, bem como um melhor controle sobre a disponibilidade de produtos. A partir da análise do referencial teórico e da experiência prática, foi possível confirmar a hipótese de que a automação de cardápio beneficia tanto os clientes quanto os vendedores, aprimorando a eficiência operacional e a experiência do cliente. Como sugestão para trabalhos futuros, recomenda-se a contínua evolução do aplicativo, incorporando recursos adicionais, como personalização de pedidos, integração com sistemas de pagamento móvel e ferramentas de análise de dados para auxiliar os vendedores na tomada de decisões. Em resumo, a automação de cardápio revelou-se uma inovação promissora para as barracas de venda de alimentos e bebidas, proporcionando benefícios tangíveis tanto para os vendedores quanto para os clientes. À medida que a tecnologia continua a avançar, é crucial que os estabelecimentos considerem a implementação de soluções semelhantes para se manterem competitivos e atenderem às crescentes expectativas dos consumidores.

## **REFERÊNCIAS**

<span id="page-37-0"></span>CAIMI. **Primeiros passos no Insomnia para testes de API**, 2021. Disponível em: https://pt.linkedin.com/pulse/primeiros-passos-insomnia-para-testes-deapi-priscilade-araujo-

caimi#:~:text=Insomnia%20%C3%A9%20um%20framework%20Open,poss%C3%A Dvel%20implementar%20testes%20em%20pipeline. Acesso em 21 nov. 2023.

FREIRE. **OneDrive: o que é e como funciona a nuvem da Microsoft**, 2022. Disponível em: https://www.techtudo.com.br/listas/2022/01/onedrive-o-que-e-e-comofunciona-a-nuvem-da-microsoft.ghtml. Acesso em 21 nov. 2023.

GITHUB. **Sobre o GitHub Desktop**, 2023. Disponível em: https://docs.github.com/pt/desktop/overview/about-github-desktop. Acesso em 21 nov. 2023.

MICROSOFT. **Conheça a família Visual Studio**, 2023. Disponível em: https://visualstudio.microsoft.com/pt-br/#:~:text=o%20Visual%20Studio- ,Visual%20Studio%20Code,praticamente%20qualquer%20linguagem%20de%20pro grama%C3%A7%C3%A3o. Acesso em 24 nov.2023.

NUNES. **MICROSOFT WORD**, 2023. Disponível em: https://www.inf.pucrs.br/~cnunes/ferramentas/Aulas/Word1.pdf. Acesso em 21 nov. 2023.

PISA, P. **Oque é e como usar o MySQL?,** 2012. Disponível em: https://www.techtudo.com.br/noticias/2012/04/o-que-e-e-como-usar-o-mysql.ghtml. Acesso em 21 nov. 2023.

TECHTUDO. **Draw.io online permite criar gráficos e desenhos grátis sem baixar nada**, 2023. Disponível em: https://www.techtudo.com.br/tudo-sobre/drawio/. Acesso em 21 nov. 2023.

VILLAIN. **Figma: o que é a ferramenta, Design e uso**, 2023. Disponível em: https://www.alura.com.br/artigos/figma?utm\_term=&utm\_campaign=%5BSearch%5D +%5BPerformance%5D+-+Dynamic+Search+Ads+-

+Artigos+e+Conte%C3%BAdos&utm\_source=adwords&utm\_medium=ppc&hsa\_acc =7964138385&hsa\_cam=11384329873&hsa\_grp=111087461203&hsa\_ad=6458537 15422&hsa\_src=g&hsa\_tgt=aud-1258930882264:dsa-

843358956400&hsa\_kw=&hsa\_mt=&hsa\_net=adwords&hsa\_ver=3&gclid=Cj0KCQiA o7KqBhDhARIsAKhZ4ugkZU7Ou657BQlbERAn6npfAP4zfxi6LmL0mL78ql4ewa5mF 2GlhR8aAivgEALw\_wcB. Acesso em 21 nov. 2023.